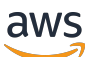

AWS cryptographic services and tools guide

# **AWS cryptography services**

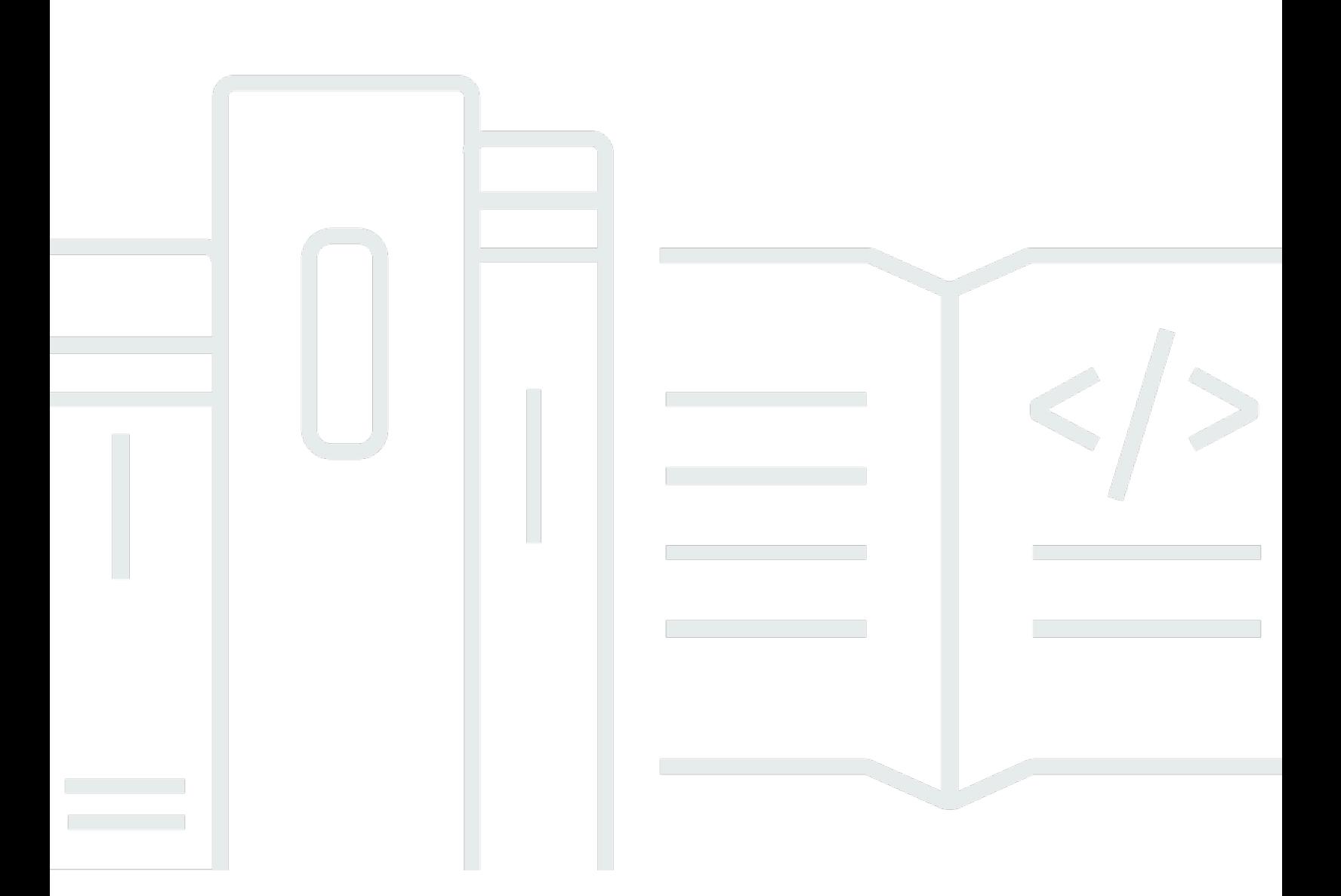

Copyright © 2024 Amazon Web Services, Inc. and/or its affiliates. All rights reserved.

# **AWS cryptography services: AWS cryptographic services and tools guide**

Copyright © 2024 Amazon Web Services, Inc. and/or its affiliates. All rights reserved.

Amazon's trademarks and trade dress may not be used in connection with any product or service that is not Amazon's, in any manner that is likely to cause confusion among customers, or in any manner that disparages or discredits Amazon. All other trademarks not owned by Amazon are the property of their respective owners, who may or may not be affiliated with, connected to, or sponsored by Amazon.

# **Table of Contents**

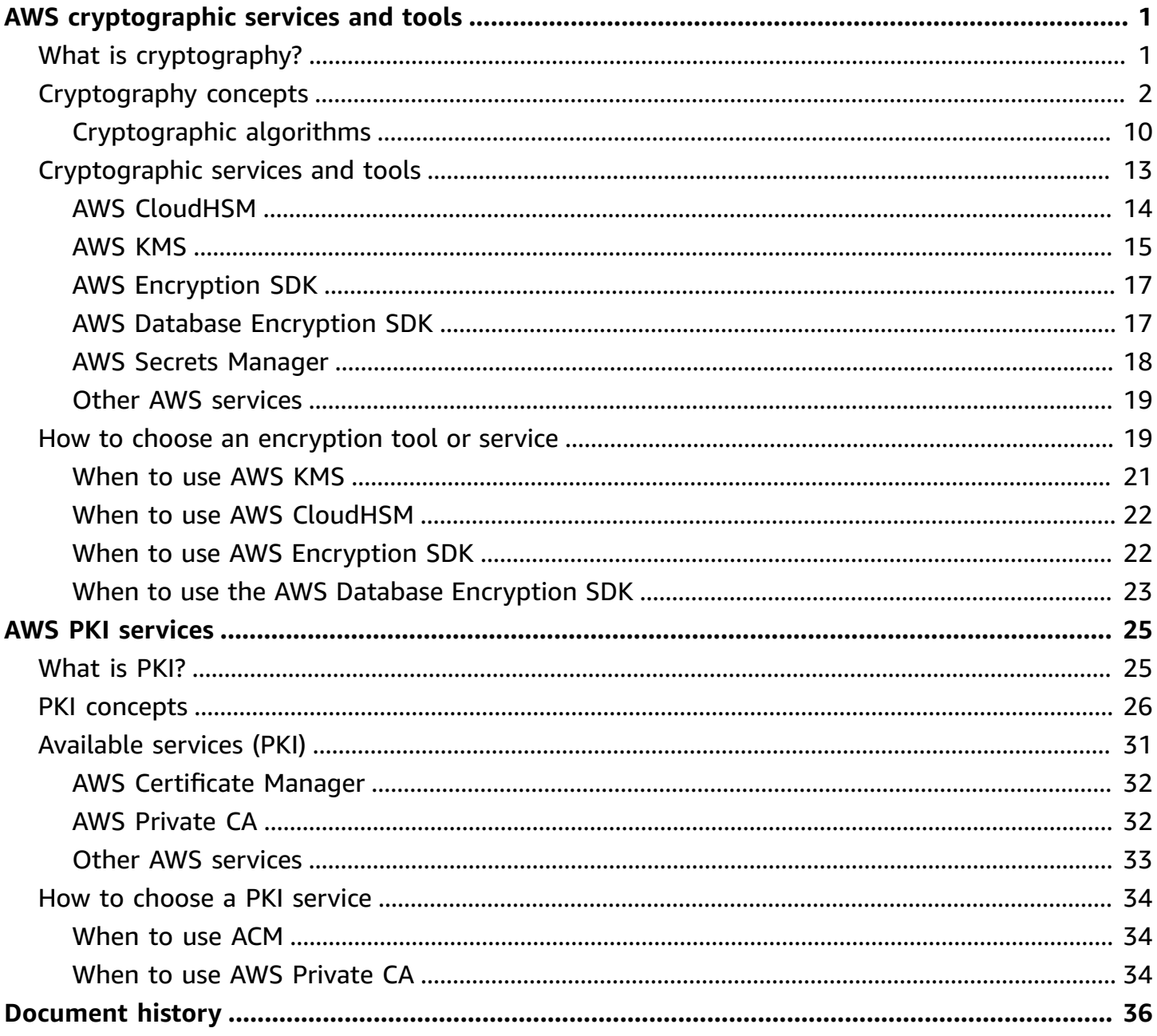

# <span id="page-3-0"></span>**AWS cryptographic services and tools**

AWS provides multiple services to help you protect your data at rest or in transit. This section provides an overview of cryptographic concepts and introduces the primary cryptographic services offered by AWS. For detailed explanations of individual services, see their respective documentation sets.

### **Topics**

- What is [cryptography?](#page-3-1)
- [Cryptography](#page-4-0) concepts
- AWS [cryptographic](#page-15-0) services and tools
- How to choose an [encryption](#page-21-1) tool or service

### <span id="page-3-1"></span>**See also:** *AWS PKI [services](#page-27-0)*

# **What is cryptography?**

Cryptography is the practice of protecting information through the use of coded algorithms, hashes, and signatures. The information can be at rest such as a file on a hard drive. The information can also be in transit such as electronic communication exchanged between two or more parties. Cryptography has four primary goals:

- **Confidentiality** Makes information available to only authorized users.
- **Data Integrity** Ensures that information has not been manipulated.
- **Authentication** Confirms the authenticity of information or the identity of a user.
- **Nonrepudiation** Prevents a user from denying prior commitments or actions.

Cryptography uses a number of tools, typically called *primitives*, to provide information security. A *primitive* is a cryptographic algorithm. This includes encryption algorithms, digital signature algorithms, hashes, and other functions. AWS uses only well established, peer-reviewed primitives.

### **A** Note

Cryptography relies extensively on mathematics. This includes basic function theory, permutations, probability, information theory, complexity theory, number theory, and more. The math underlying cryptography is beyond the scope of this documentation, but printed and online sources are readily available.

<span id="page-4-0"></span>To learn more about the terms and concepts used in cryptography, see [Cryptography](#page-4-0) concepts.

# **Cryptography concepts**

As you work with cryptographic tools and services, you are likely to encounter a number of basic concepts.

### **Topics**

- additional [authenticated](#page-5-0) data (AAD)
- [asymmetric](#page-5-1) and symmetric encryption
- [authenticated](#page-5-2) encryption
- [authentication](#page-5-3)
- [block cipher](#page-6-0)
- [ciphertext](#page-6-1)
- client-side and [server-side](#page-6-2) encryption
- [data](#page-6-3) key
- [decryption](#page-7-0)
- **[encryption](#page-7-1)**
- [encryption](#page-7-2) algorithm
- [encryption](#page-8-0) context
- envelope [encryption](#page-9-0)
- [hardware](#page-10-0) security module (HSM)
- key [encryption](#page-11-0) key
- [root](#page-12-1) key
- [plaintext](#page-11-1)
- [private](#page-11-2) key
- [public](#page-11-3) key
- [stream](#page-12-2) cipher

### <span id="page-5-0"></span>**additional authenticated data (AAD)**

Nonsecret data that is provided to [encryption](#page-7-1) and [decryption](#page-7-0) operations to add an additional integrity and authenticity check on the encrypted data. Typically, the decrypt operation fails if the AAD provided to the encrypt operation does not match the AAD provided to the decrypt operation.

AWS Key [Management](#page-17-0) Service (AWS KMS) and the AWS [Encryption](#page-19-0) SDK both support AAD by using an [encryption](#page-8-0) context.

See also: [authenticated](#page-5-2) encryption

### <span id="page-5-2"></span>**authenticated encryption**

*Authenticated encryption* uses [additional authenticated data](#page-5-0) (AAD) to provide confidentiality, data integrity, and authenticity assurances on encrypted data.

For example, the AWS Key Management Service (AWS KMS) [Encrypt](https://docs.aws.amazon.com/kms/latest/APIReference/API_Encrypt.html) API and the encryption methods in the AWS Encryption SDK take an [encryption](#page-8-0) context that represents additional authenticated data (AAD). The encryption context is cryptographically bound to the encrypted data so that the same encryption context is required to decrypt the data. To learn how to use encryption context to protect the integrity of encrypted data, see How to Protect the [Integrity](https://aws.amazon.com/blogs/security/how-to-protect-the-integrity-of-your-encrypted-data-by-using-aws-key-management-service-and-encryptioncontext/) of Your Encrypted Data by Using AWS Key Management Service and [EncryptionContext](https://aws.amazon.com/blogs/security/how-to-protect-the-integrity-of-your-encrypted-data-by-using-aws-key-management-service-and-encryptioncontext/) in the AWS Security Blog.

### <span id="page-5-1"></span>**asymmetric and symmetric encryption**

Symmetric [encryption](#page-13-0) uses the same secret key to perform both the [encryption](#page-7-1) and [decryption](#page-7-0) processes.

[Asymmetric](#page-14-0) encryption, also known as *public-key encryption*, uses two keys, a [public](#page-11-3) key for encryption and a corresponding [private](#page-11-2) key for decryption. The public key and private key are mathematically related so that when the public key is used for encryption, the corresponding private key must be used for decryption. Encryption [algorithms](#page-7-2) are either symmetric or asymmetric.

For more information, see [Cryptographic](#page-12-0) algorithms.

### <span id="page-5-3"></span>**authentication**

The process of verifying identity, that is, determining whether an entity is who it claims to be and that the authentication information has not been manipulated by unauthorized entities.

#### <span id="page-6-0"></span>**block cipher**

An algorithm that operates on fixed-length blocks of data, one block at a time, rather than encrypting one bit at a time as in stream [ciphers](#page-12-2).

#### <span id="page-6-1"></span>**ciphertext**

The encrypted data. Ciphertext is typically the output of an [encryption](#page-7-2) algorithm operating on [plaintext](#page-11-1). Ciphertext is unreadable without knowledge of the algorithm and a secret key.

#### <span id="page-6-2"></span>**client-side and server-side encryption**

*Client-side encryption* is encrypting data at or close to its source, such as encrypting data in the application or service that generates it.

*Server-side encryption* is encrypting data at its destination, that is, the application or service that receives it.

The method that you choose depends on the sensitivity of your data and the security requirements of your application. Client-side and server-side encryption differ in when, where, and who encrypts and decrypts the data. They do not necessarily define how the data is encrypted and might use the same process. In addition, they are not exclusive. You can often use client-side and server-side encryption on the same data.

AWS supports both client-side and server-side encryption. Most AWS services that store or manage customer data offer a server-side encryption option or perform server-side encryption of your data by default. These services transparently encrypt your data before writing it to disk and transparently decrypt it when you access it. Most AWS services that support serverside encryption are integrated with AWS Key [Management](#page-17-0) Service (AWS KMS) to protect the encryption keys that protect your data. For a list of integrated services, see AWS [Service](https://aws.amazon.com/kms/details/#integration) [Integration.](https://aws.amazon.com/kms/details/#integration)

AWS also supports client-side encryption libraries, such as the AWS [Encryption](#page-19-0) SDK, the [AWS](#page-19-1) Database [Encryption](#page-19-1) SDK, and Amazon S3 client-side [encryption.](https://docs.aws.amazon.com/amazon-s3-encryption-client/latest/developerguide/what-is-s3-encryption-client.html) For help choosing the library that best meets your needs, see the section called "How to choose a PKI [service"](#page-36-0).

#### <span id="page-6-3"></span>**data key**

In envelope [encryption,](#page-9-0) a *data key* or *data encryption key* is an encryption key that is used to protect data. Data keys differ from root [keys](#page-12-1) and key [encryption](#page-11-0) keys, which are typically used to encrypt other encryption keys.

The term *data key* usually refers to how the key is used, not how it is constructed. Like all encryption keys, a data key is typically implemented as a byte array that meets the requirements of the encryption algorithm that uses it. As such, data keys can be used to encrypt data or other data keys.

Often a tool or service generates unique data key for each data element, such as a database item, email message, or other resource. Then, it encrypts all of the data keys under the same root key.

Several AWS tools and services provide data keys.

- The HSMs in a AWS [CloudHSM](#page-16-0) cluster generate encryption keys that can be used as data keys, key encryption keys, or root keys.
- You can ask AWS Key [Management](#page-17-0) Service (AWS KMS) to generate a [data](https://docs.aws.amazon.com/kms/latest/developerguide/concepts.html#data_keys) key. It returns a plaintext key and a copy of that key that is encrypted under the [KMS](https://docs.aws.amazon.com/kms/latest/developerguide/concepts.html#kms_keys) keys that you specify.

### <span id="page-7-0"></span>**decryption**

The process of turning [ciphertext](#page-6-1) back into [plaintext](#page-11-1). Decryption algorithms typically require an encryption key and can require other inputs, such as initialization vectors (IVs) and [additional](#page-5-0)  [authenticated](#page-5-0) data (AAD).

### <span id="page-7-1"></span>**encryption**

The process of converting [plaintext](#page-11-1) readable data to an unreadable form, known as [ciphertext](#page-6-1), to protect it. The formula used to encrypt the data, known as an [encryption](#page-7-2) algorithm, must be almost impossible (using current and anticipated technology) to reverse without knowledge of the inputs to the algorithm. These inputs can include an encryption key and other random and determined data.

All of the [cryptographic](#page-15-0) services and tools that AWS supports provide methods for you to encrypt and decrypt your data. Other AWS services automatically and transparently encrypt the data that they store and manage for you.

### <span id="page-7-2"></span>**encryption algorithm**

A procedure or ordered set of instructions that specifies precisely how [plaintext](#page-11-1) data is transformed into encrypted data or [ciphertext](#page-6-1). The input to an encryption algorithms includes the plaintext data and a encryption key. The output includes the ciphertext.

For example, AWS Key [Management](#page-17-0) Service (AWS KMS) uses the Advanced [Encryption](https://en.wikipedia.org/wiki/Advanced_Encryption_Standard) Standard [\(AES\)](https://en.wikipedia.org/wiki/Advanced_Encryption_Standard) [symmetric](#page-5-1) algorithm in [Galois/Counter](https://en.wikipedia.org/wiki/Galois/Counter_Mode) Mode (GCM), known as AES-GCM. AWS [CloudHSM](#page-16-0) supports keys for multiple encryption algorithms.

### <span id="page-8-0"></span>**encryption context**

A type of additional [authenticated](#page-5-0) data (AAD). It typically consists of nonsecret, arbitrary, name–value pairs. In most cases, you can provide an encryption context when you encrypt data. The same encryption context must be provided to decrypt the data. The encryption context is usually optional but recommended.

The term *encryption context* has different meanings in various AWS services and tools. This can be confusing, so be sure to understand how your tool or service interprets this term.

The following tools and services support an encryption context.

• In AWS Key [Management](#page-17-0) Service (AWS KMS), an encryption context is a collection of nonsecret name–value pairs. When you provide an encryption context to an [encryption](#page-7-1) operation, AWS KMS binds it cryptographically to the [ciphertext.](#page-6-1) To decrypt the data, you must provide an exact, case-sensitive match for the encryption context.

AWS KMS includes the encryption context in AWS CloudTrail logs of cryptographic operations. As such, you can use a well-designed encryption context to help you track and audit the use of your encryption keys for particular projects or types of data.

AWS KMS also lets you use all or part of the encryption context as the condition for a permission in a policy or grant. For example, you can allow a user to use a root key to decrypt data only when the encryption context includes a particular value.

For details, see [Encryption](https://docs.aws.amazon.com/kms/latest/developerguide/encryption-context.html) Context in the AWS Key Management Service Developer Guide.

• The AWS [Encryption](#page-19-0) SDK also supports an optional encryption context in all cryptographic operations.

However, you do not provide the encryption context to the [decryption](#page-7-0) operation. Instead, when it encrypts data, the SDK saves the encryption context (in [plaintext](#page-11-1)) along with the ciphertext in the [encrypted](https://docs.aws.amazon.com/encryption-sdk/latest/developer-guide/concepts.html#message) message that it returns. When you ask the SDK to decrypt the encrypted message, the SDK uses the encryption context that it saved.

You can still use the encryption context to provide an additional verification of your data. When you decrypt data, you can get and examine the encryption context and return the decrypted data only after verifying that the encryption context has the expected value.

• The AWS Database [Encryption](#page-19-1) SDK uses *encryption context* to mean something different from its use in AWS KMS or the AWS Encryption SDK. The *DynamoDB encryption context* is a collection of information about the table and table item that you pass to a cryptographic materials provider (CMP). It is not related to AAD.

### <span id="page-9-0"></span>**envelope encryption**

A strategy for protecting the encryption keys that you use to encrypt your data. First, you encrypt [plaintext](#page-11-1) data with a [data](#page-6-3) key. Then, to protect the data key, you encrypt it under another key, known as a key [encryption](#page-11-0) key.

Encrypting the data key is more efficient than reencrypting the data under the new key because it is quicker and produces a much smaller [ciphertext](#page-6-1).

You can even encrypt the data encryption key under another encryption key and encrypt that encryption key under still another encryption key. But, eventually, one key must remain in plaintext so you can decrypt the keys and your data. This top-level plaintext key encryption key is known as the [root](#page-12-1) key, as shown in the following diagram.

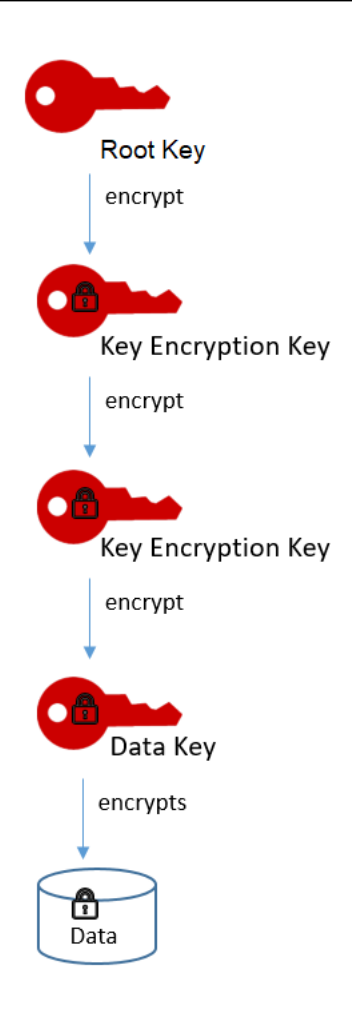

Several AWS [cryptographic](#page-15-0) tools and services support envelope encryption. [AWS](#page-17-0) Key [Management](#page-17-0) Service (AWS KMS) protects the root key that must remain in plaintext. It supplies root keys that never leave the service unencrypted. AWS KMS supports operations that generate data keys that are encrypted under your root key. You can use the data keys to encrypt your data outside of AWS KMS.

The AWS [Encryption](#page-19-0) SDK automatically encrypts your data with a data key that is encrypted by a root key that you specify. The AWS Database [Encryption](#page-19-1) SDK supports many [encryption](#page-7-1) strategies, including envelope encryption with a KMS key or with keys that you provide.

### <span id="page-10-0"></span>**hardware security module (HSM)**

A computing device that performs cryptographic operations and provides secure storage for cryptographic keys. Many HSMs have features that make them resistant to tampering or provide reliable tamper detection.

AWS [CloudHSM](#page-16-0) lets you create, manage, and control your own HSMs in the cloud. [AWS](#page-17-0) Key [Management](#page-17-0) Service (AWS KMS) generates and protects the KMS keys that it provides in FIPS

140-2 validated HSMs that it manages for you. AWS KMS also lets you create your KMS keys in a [custom](https://docs.aws.amazon.com/kms/latest/developerguide/custom-key-store-overview.html) key store backed by an AWS CloudHSM cluster that you own and manage.

### <span id="page-11-0"></span>**key encryption key**

In envelope [encryption,](#page-9-0) a *key encryption key* is an encryption key that is used to encrypt a [data](#page-6-3)  [key](#page-6-3) or another key encryption key. To protect the key encryption key, it is encrypted by using a [root](#page-12-1) key.

The term *key encryption key* refers to how the key is used, not how it is constructed. Like all encryption keys, a key encryption key is typically implemented as a byte array that meets the requirements of the [encryption](#page-7-2) algorithm that uses it.

Several AWS services provide key encryption keys.

- The HSMs in a AWS [CloudHSM](#page-16-0) cluster generate encryption keys that can be used as data keys, key encryption keys, or root keys.
- You can ask AWS Key [Management](#page-17-0) Service (AWS KMS) to generate a [data](https://docs.aws.amazon.com/kms/latest/developerguide/concepts.html#data_keys) key, then use that key as a key encryption key outside of AWS KMS.

### <span id="page-11-1"></span>**plaintext**

Information or data in an unencrypted, unprotected, or human-readable form.

See also: [ciphertext](#page-6-1).

### <span id="page-11-2"></span>**private key**

One of two keys, along with [public](#page-11-3) keys, used to protect data in an [asymmetric](#page-5-1) encryption scheme. Public and private keys are algorithmically generated in tandem: the public key is distributed to multiple trusted entities, and one of its paired private keys is distributed to a single entity. This way, a message can be *authenticated* because the public key signature proves that a trusted entity encrypted and sent it. The message contents can also be *secured* so that only a private key holder can decrypt it.

### <span id="page-11-3"></span>**public key**

One of two keys, along with [private](#page-11-2) keys, used to protect data in an [asymmetric](#page-5-1) encryption scheme. Public and private keys are algorithmically generated in tandem: the public key is distributed to multiple trusted entities, and one of its paired private keys is distributed to a single entity. This way, a message can be *authenticated* because the public key signature proves that a trusted entity encrypted and sent it. The message contents can also be *secured* so that only a private key holder can decrypt it.

### <span id="page-12-1"></span>**root key**

In envelope [encryption,](#page-9-0) a root key is an encryption key that is used to encrypt other encryption keys, such as [data](#page-6-3) keys and key [encryption](#page-11-0) keys. Unlike data keys and key encryption keys, root keys must be kept in [plaintext](#page-11-1) so they can be used to decrypt the keys that they encrypted.

The term *root key* usually refers to how the key is used, not how it is constructed. Like all encryption keys, a root key is typically implemented as a byte array that meets the requirements of the [encryption](#page-7-2) algorithm that uses it.

AWS Key [Management](#page-17-0) Service (AWS KMS) generates and protect root keys. Its [KMS](https://docs.aws.amazon.com/kms/latest/developerguide/concepts.html#kms_keys) keys are created, managed, used, and deleted entirely within AWS KMS.

Several AWS services provide root keys.

- The HSMs in a AWS [CloudHSM](#page-16-0) cluster generate encryption keys that can be used as data keys, key encryption keys, or root keys.
- AWS Key [Management](#page-17-0) Service (AWS KMS) generates and protects root keys. Its KMS keys are created, managed, used, and deleted entirely within AWS KMS.

### <span id="page-12-2"></span>**stream cipher**

An algorithm that operates one bit of a data at a time rather than encrypting one block of data at a time as in [block ciphers.](#page-6-0)

# <span id="page-12-0"></span>**Cryptographic algorithms**

An *encryption algorithm* is a formula or procedure that converts a plaintext message into an encrypted ciphertext. Modern algorithms use advanced mathematics and one or more encryption keys to make it relatively easy to encrypt a message but virtually impossible to decrypt it without knowing the keys. Algorithms generally require a source of randomness. They may also involve multiple layers of encryption, repeated permutation, and insertion of sequential one-time values to prevent attacks.

AWS cryptography services rely on secure, open-source encryption algorithms that are vetted by public standards bodies and academic research. Some AWS tools and services enforce the use of a specific algorithm, while others offer multiple algorithms and key sizes but recommend a default choice.

This section describes some of the algorithms that AWS tools and services support. They fall into two categories, symmetric and asymmetric, based on how their keys function.

### **Topics**

- Symmetric [algorithms](#page-13-0)
- [Asymmetric algorithms](#page-14-0)

### <span id="page-13-0"></span>**Symmetric algorithms**

AWS cryptographic tools and services support two widely used symmetric algorithms.

- **AES** Advanced [Encryption](https://en.wikipedia.org/wiki/Advanced_Encryption_Standard) Standard (AES) with 128-, 192-, or 256-bit keys. AES is often combined with [Galois/Counter Mode](https://en.wikipedia.org/wiki/Galois/Counter_Mode) (GCM) and known as AES-GCM.
- **Triple DES** Triple DES (3DES) uses three 56-bit keys. The scheme works on a block of data by splitting it in two and iteratively applying arbitrary round functions derived from an initial function. Triple DES uses 48 rounds to encrypt a block of data.

For instance, AWS Key Management Service uses the Advanced Encryption Standard (AES) algorithm in Galois/Counter Mode (GCM) with 256-bit secret keys.

An encryption scheme is called *symmetric* if it uses the same key to both encrypt and decrypt a message. Technically, the encryption key *e* and decryption key *d* don't have to be exactly the same. All that's required is that it's computationally trivial to determine *d* when you know *e* and *e* when you know *d*. However, in most practical symmetric encryption schemes, *e* and *d* are the same.

### *(i)* Note

Symmetric encryption is also called *shared key*, *shared secret*, and *secret key* encryption. It is not called *private key* encryption. Convention reserves the term *private key* for asymmetric cryptography, which centers around the idea of a private key and a corresponding (but different) public key.

Symmetric key encryption requires that all intended message recipients have access to the shared key. Therefore, a secure communication channel must be established among the participants so that the key can be transmitted to each along with the ciphertext. This presents practical problems and limits the use of direct symmetric key exchange.

The following illustrations show how encryption and decryption work with symmetric keys and algorithms. In the first illustration, a symmetric key and algorithm are used to convert a plaintext message into ciphertext.

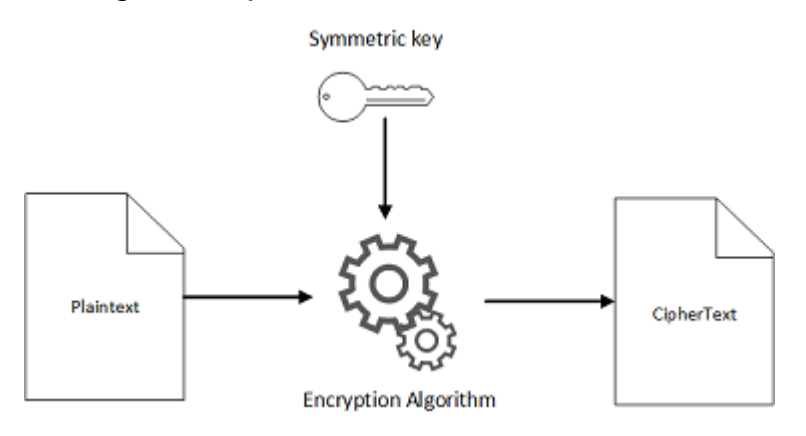

The following illustration shows the same secret key and symmetric algorithm being used to turn ciphertext back into plaintext.

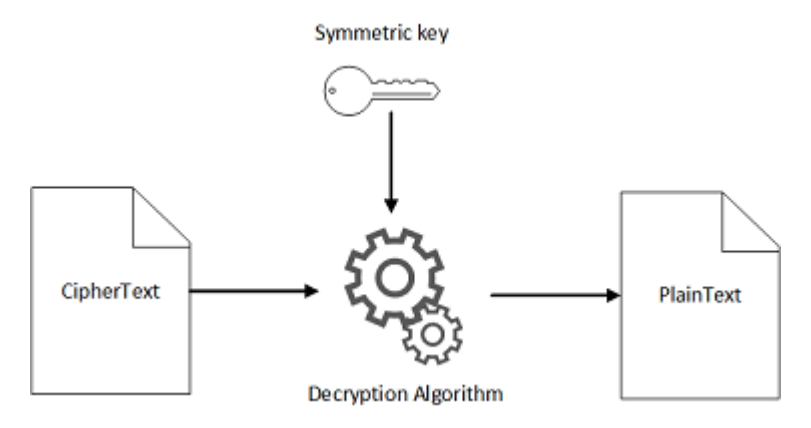

Symmetric key ciphers may be either block ciphers or stream ciphers. A **block** cipher divides the plaintext messaged into fixed-length strings called blocks and encrypts one block at a time. Block ciphers are typically considered to be more powerful and practical primitives than stream ciphers, but they're also slower. **Stream** ciphers encrypt each unit of plaintext (such as a byte), one unit at a time, with a corresponding unit from a random key stream. The result is a single unit of ciphertext.

Both AES and 3DES are block ciphers.

### <span id="page-14-0"></span>**Asymmetric algorithms**

AWS tools typically support **RSA** and **Elliptic Curve Cryptography (ECC)** asymmetric algorithms. These algorithms are useful for authentication and for establishing secure communication channels when it is inconvenient to share a symmetric key in advance. For example, Amazon CloudFront

supports a [long list](https://docs.aws.amazon.com/AmazonCloudFront/latest/DeveloperGuide/secure-connections-supported-viewer-protocols-ciphers.html) of assymmetric ciphers used by the SSL/TLS protocols to enable encrypted connections over the web.

An encryption scheme is called *asymmetric* if it uses one key — the public key — to encrypt and a different, but mathematically related, key — the private key — to decrypt. It must be computationally infeasible to determine the private key if the only thing one knows is the public key. Therefore, the public key can be distributed publicly while the private key is kept secret and secure. Together the keys are referred to as a *key pair*.

Another more common name for asymmetric encryption is *public-key* cryptography. Public-key cryptography is typically based on mathematical problems that are relatively easy to perform but cannot be easily reversed. These include factoring a large integer back into its component prime numbers and solving the elliptic curve discrete logarithm function. The RSA algorithm is based on the practical difficulty of factoring the product of two large prime numbers. Elliptic-curve cryptography is based on the difficulty of finding the discrete logarithm of a random point on an elliptic curve given a publicly known point.

# <span id="page-15-0"></span>**AWS cryptographic services and tools**

AWS's cryptographic services utilize a wide range of encryption and storage technologies that can assure the integrity of your data at rest or in transit. AWS offers several tools for cryptographic operations:

- **AWS [CloudHSM](#page-16-0)** provides [hardware](#page-10-0) security modules (HSMs) that can securely store a variety of cryptographic keys, including root [keys](#page-12-1) and [data](#page-6-3) keys.
- **AWS Key [Management](#page-17-0) Service (KMS)** provides tools for generating root [keys](#page-12-1) and other [data](#page-6-3) [keys.](#page-6-3) AWS KMS also interacts with many other AWS services to encrypt their service-specific data.
- **AWS [Encryption](#page-19-0) SDK** provides a client-side encryption library for implementing encryption and decryption operations on *all* types of data.
- **AWS Database [Encryption](#page-19-1) SDK** provides a client-side encryption library for encrypting data tables before sending them to a database service, such as Amazon [DynamoDB.](https://docs.aws.amazon.com/amazondynamodb/latest/developerguide/Introduction.html)
- **AWS Secrets [Manager](#page-20-0)** provides encryption and rotation of encrypted secrets used with [AWS](https://aws.amazon.com/products/databases/?nc2=h_ql_prod_db)[supported](https://aws.amazon.com/products/databases/?nc2=h_ql_prod_db) databases.

Many AWS services rely on these cryptographic services during data transfer or storage. For a list of such services and an overview of how they use cryptographic practices, see Other AWS [Services.](#page-21-0)

AWS cryptographic services comply with a wide range of cryptographic security standards, making it easy for you to protect your data without worrying about governmental or professional regulations. For a full list of AWS data security standard compliances, see AWS [Compliance](https://aws.amazon.com/compliance/programs/) [Programs](https://aws.amazon.com/compliance/programs/).

## <span id="page-16-0"></span>**AWS CloudHSM**

AWS CloudHSM is a cryptographic service for creating and maintaining hardware security modules (HSMs) in your AWS environment. HSMs are computing devices that process cryptographic operations and provide secure storage for cryptographic keys. You can use AWS CloudHSM to offload SSL/TLS processing for web servers, protect private keys linked to an issuing certificate authority (CA), or enable Transparent Data Encryption (TDE) for Oracle databases.

When you use an HSM from AWS CloudHSM, you can perform a variety of cryptographic tasks:

- Generate, store, import, export, and manage cryptographic keys, including symmetric keys and asymmetric key pairs.
- Use symmetric and asymmetric algorithms to encrypt and decrypt data.
- Use cryptographic hash functions to compute message digests and hash-based message authentication codes (HMACs).
- Cryptographically sign data (including code signing) and verify signatures.
- Generate cryptographically secure random data.

AWS CloudHSM organizes HSMs in *[clusters](https://docs.aws.amazon.com/cloudhsm/latest/userguide/clusters.html)*, which are automatically synchronized collections of HSMs within a given Availability Zone (AZ). By adding more HSMs to a cluster and distributing clusters across AZs, you can load balance the cryptographic operations being performed within your cloud environment and provide redundancy and high availability in case of AZ failure. Additionally, AWS CloudHSM periodically generates and stores *[backups](https://docs.aws.amazon.com/cloudhsm/latest/userguide/backups.html)* of your clusters, making CloudHSM data recovery secure and simple.

The keys that you generate in AWS KMS are protected by FIPS 140-2 validated [cryptographic](https://csrc.nist.gov/projects/cryptographic-module-validation-program/Certificate/3139) [modules.](https://csrc.nist.gov/projects/cryptographic-module-validation-program/Certificate/3139) If you want a managed service for creating and controlling encryption keys, but do not want or need to operate your own HSM, consider using AWS Key [Management](#page-17-0) Service.

To learn more about what you can do with AWS CloudHSM, see the AWS [CloudHSM](https://docs.aws.amazon.com/cloudhsm/latest/userguide/introduction.html) User Guide.

## <span id="page-17-0"></span>**AWS Key Management Service**

AWS Key Management Service (AWS KMS) is an AWS service that makes it easy for you to create and control the encryption keys that are used to encrypt your data. The AWS KMS keys that you create in AWS KMS are protected by FIPS 140-2 validated [cryptographic](https://csrc.nist.gov/projects/cryptographic-module-validation-program/Certificate/3139) modules. They never leave AWS KMS unencrypted. To use or manage your KMS keys, you interact with AWS KMS.

Many AWS [services](https://docs.aws.amazon.com/kms/latest/developerguide/service-integration.html) are integrated with AWS KMS so they encrypt your data with KMS keys in your AWS account. AWS KMS is also integrated with AWS [CloudTrail](https://docs.aws.amazon.com/awscloudtrail/latest/userguide/) to deliver detailed logs of all cryptographic operations that use your KMS keys and management operations that change their configuration. This detailed logging helps you fulfill your auditing, regulatory and compliance requirements.

### **Why use AWS KMS?**

AWS KMS protects the *KMS keys* that protect your data.

In the classic scenario, you encrypt your data using data key A. But you need to protect data key A, so you encrypt data key A by using data key B. Now data key B is vulnerable, so you encrypt it by using data key C. And, so on. This encryption technique, which is called *envelope [encryption](https://docs.aws.amazon.com/kms/latest/developerguide/concepts.html#enveloping)*, always leaves one last encryption key unencrypted so you can decrypt your encryption keys and data. That last unencrypted (or plaintext) key is called a *root key*.

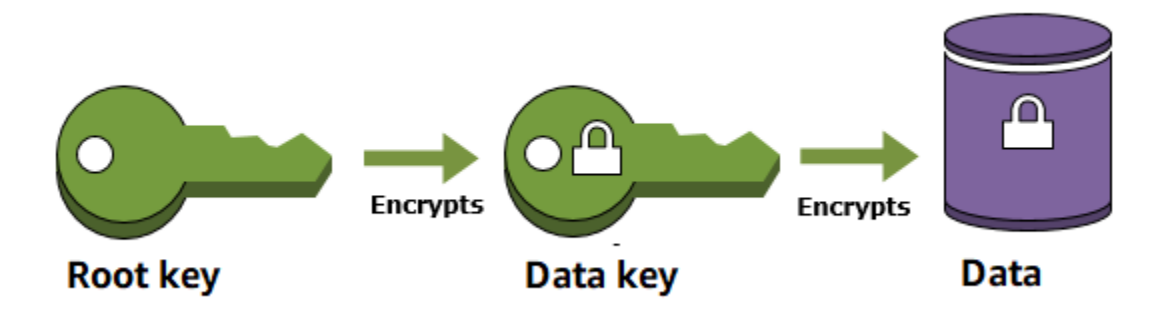

AWS KMS protects your root keys. KMS keys are created, managed, used, and deleted entirely within AWS KMS . They never leave the service unencrypted. To use or manage your KMS keys, you call AWS KMS .

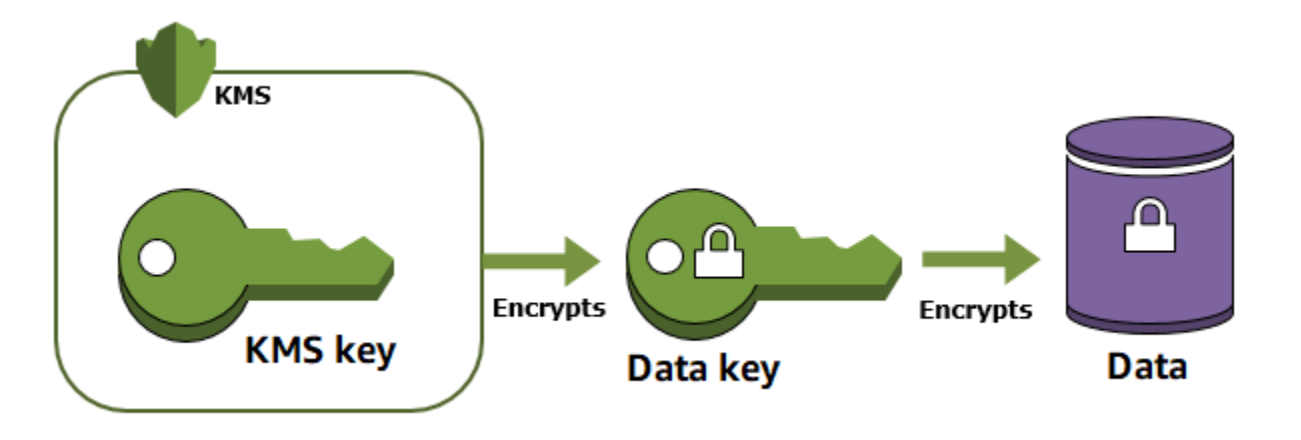

### **Using and managing KMS keys**

Symmetric KMS keys are 256-bit Advanced Encryption Standard (AES) keys that are not exportable. They spend their entire lifecycle entirely within AWS KMS.

You can also create asymmetric RSA or elliptic curve (ECC) KMS keys backed by asymmetric key pairs. The public key in each asymmetric KMS key is exportable, but the private key remains within AWS KMS.

You can create, view, and manage the KMS keys in your AWS account from the AWS Management Console and AWS KMS API operations. You have full control over your customer managed KMS keys.

You can:

- Establish policies that determine who can use and manage your KMS keys.
- Enable and disable your KMS keys.
- Enable and disable automatic rotation of the key material in your KMS keys.
- Schedule deletion of your KMS keys when you are finished using them.

You can also use your KMS keys in cryptographic operations. You can encrypt and decrypt small amounts of data directly under the KMS keys. But KMS keys are typically used to generate, encrypt, decrypt, and reencrypt exportable data keys that protect your data outside of AWS KMS. You can also give other AWS services permission to use your KMS keys on your behalf to encrypt the data that the service stores and manages for you.

### **More resources and information**

You can read about AWS Key Management Service in the AWS Key [Management](https://docs.aws.amazon.com/kms/latest/developerguide/) Service Developer [Guide](https://docs.aws.amazon.com/kms/latest/developerguide/) and the AWS Key [Management](https://docs.aws.amazon.com/kms/latest/APIReference/) Service API Reference. If you have questions, read and post on the AWS KMS [Discussion](https://forums.aws.amazon.com/forum.jspa?forumID=182) Forum.

If you are required to control and manage the hardware security modules that generate and store your encryption keys, learn about AWS [CloudHSM](#page-16-0).

If you need help using encryption keys to encrypt your data, such as the data keys that AWS KMS returns, learn about the AWS [Encryption](#page-19-0) SDK.

# <span id="page-19-0"></span>**AWS Encryption SDK**

The AWS [Encryption](https://docs.aws.amazon.com/encryption-sdk/latest/developer-guide/) SDK is a client-side encryption library to help you implement best-practice encryption and decryption in any application even if you're not a cryptography expert.

The AWS Encryption SDK works on all types of data. Every successful call to encrypt returns a single portable, formatted encrypted message that contains metadata and the message ciphertext.

The AWS Encryption SDK offers advanced data protection features, including envelope encryption and additional authenticated data (AAD). It also offers secure, authenticated, symmetric key algorithm suites, such as 256-bit AES-GCM with key derivation and signing.

The AWS Encryption SDK is developed as an open source project. It is available in multiple [programming](https://docs.aws.amazon.com/encryption-sdk/latest/developer-guide/programming-languages.html) languages, including a [command](https://github.com/aws//aws-encryption-sdk-cli) line interface that is supported on Linux, macOS, and Windows. All implementations are interoperable. For example, you can encrypt your data with the AWS Encryption SDK for Java and decrypt it with the AWS Encryption SDK for C. Or you can encrypt data with the AWS Encryption SDK for JavaScript library and decrypt it with the AWS Encryption CLI or the AWS Encryption SDK for Python.

For informations about the AWS Encryption SDK, see the AWS [Encryption](https://docs.aws.amazon.com/encryption-sdk/latest/developer-guide/) SDK Developer Guide.

# <span id="page-19-1"></span>**AWS Database Encryption SDK**

### **A** Note

On June 9, 2023, the Amazon DynamoDB Encryption Client was renamed to AWS Database Encryption SDK. The AWS Database Encryption SDK continues to support legacy DynamoDB Encryption Client versions.

The AWS Database [Encryption](https://docs.aws.amazon.com/database-encryption-sdk/latest/devguide/) SDK is a set of software libraries that enable you to include clientside encryption in your database design. The AWS Database Encryption SDK provides record-level encryption solutions. You specify which fields are encrypted and which fields are included in the signatures that ensure the authenticity of your data. Encrypting your sensitive data in transit and at rest helps ensure that your plaintext data isn't available to any third party, including AWS.

The AWS Database Encryption SDK for DynamoDB is designed especially for DynamoDB applications. It encrypts the attribute values in each table item using a unique encryption key. It then signs the item to protect it against unauthorized changes, such as adding or deleting attributes or swapping encrypted values. After you create and configure the required components, the AWS Database Encryption SDK transparently encrypts and signs your table items when you add them to a table. It also verifies and decrypts them when you retrieve them.

The AWS Database Encryption SDK is developed in open source. For more information about the AWS Database Encryption SDK, see the AWS Database [Encryption](https://docs.aws.amazon.com/database-encryption-sdk/latest/devguide/) SDK Developer Guide.

## <span id="page-20-0"></span>**AWS Secrets Manager**

AWS provides the service AWS Secrets Manager for easier management of secrets. *Secrets* can be database credentials, passwords, third-party API keys, and even arbitrary text. You can store and control access to these secrets centrally by using the Secrets Manager console, the Secrets Manager command line interface (CLI), or the Secrets Manager API and SDKs.

In the past, when you created a custom application to retrieve information from a database, you typically embedded the credentials,the secret, for accessing the database directly in the application. When the time came to rotate the credentials, you had to do more than just create new credentials. You had to invest time to update the application to use the new credentials. Then you distributed the updated application. If you had multiple applications with shared credentials and you missed updating one of them, the application failed. Because of this risk, many customers have chosen not to regularly rotate credentials, which effectively substitutes one risk for another.

Secrets Manager enables you to replace hardcoded credentials in your code, including passwords, with an API call to Secrets Manager to retrieve the secret programmatically. This helps ensure the secret can't be compromised by someone examining your code, because the secret no longer exists in the code. Also, you can configure Secrets Manager to automatically rotate the secret for you according to a specified schedule. This enables you to replace long-term secrets with short-term ones, significantly reducing the risk of compromise.

Secrets Manager encrypts the protected text of a secret by using AWS Key [Management](https://docs.aws.amazon.com/kms/latest/developerguide/) Service [\(AWS](https://docs.aws.amazon.com/kms/latest/developerguide/) KMS). Many AWS services use AWS KMS for key storage and encryption. AWS KMS ensures secure encryption of your secret when at rest. Secrets Manager associates every secret with an AWS KMS key. It can be either the default AWS managed key for Secrets Manager for the account, or a customer managed key.

To learn more about what you can do with Secrets Manager, see the AWS Secrets [Manager](https://docs.aws.amazon.com/secretsmanager/latest/userguide/intro.html) User [Guide.](https://docs.aws.amazon.com/secretsmanager/latest/userguide/intro.html)

## <span id="page-21-0"></span>**Other AWS services that use cryptography**

The following AWS services also use cryptography to solve specialized problems.

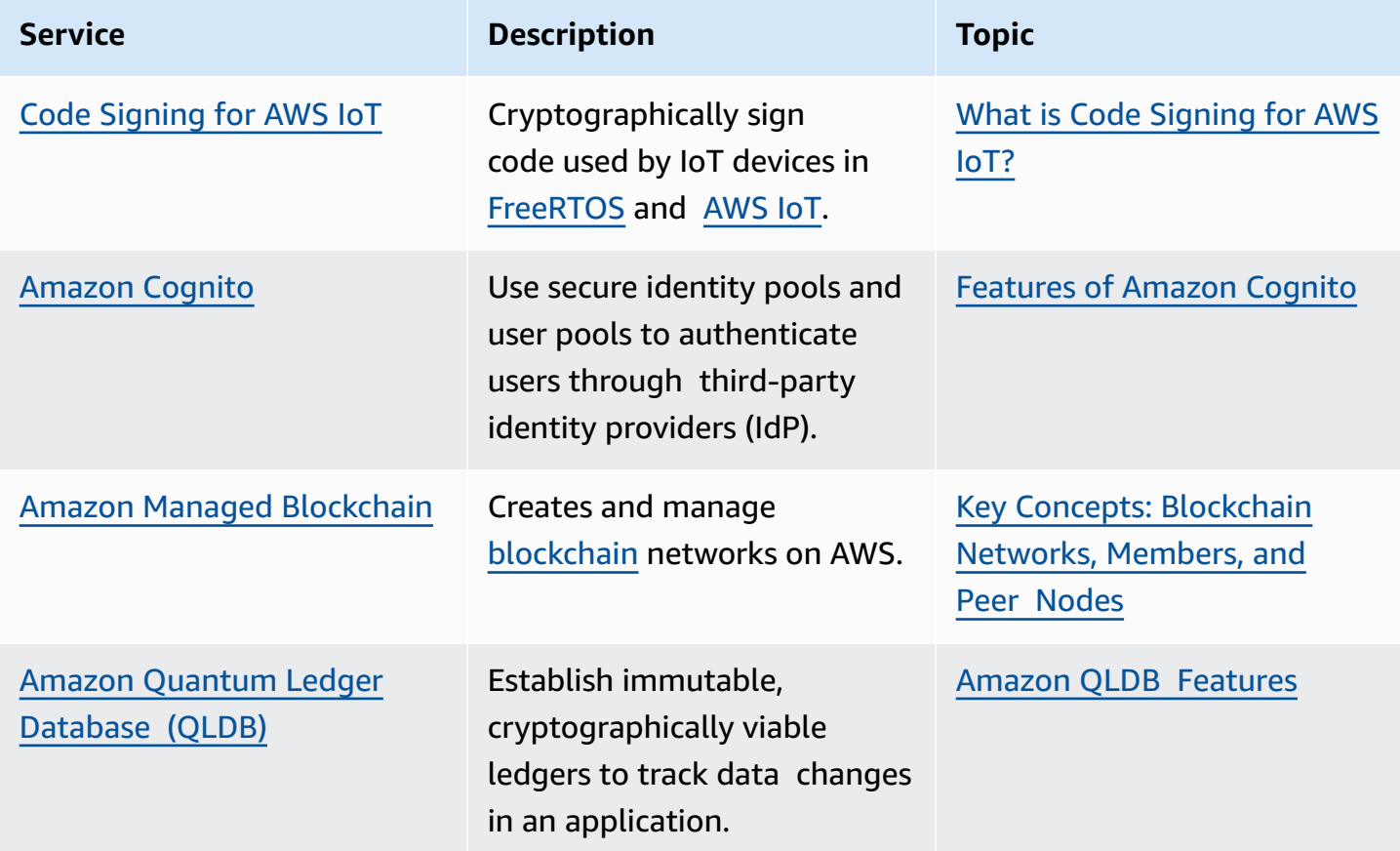

# <span id="page-21-1"></span>**How to choose an encryption tool or service**

AWS offers several different cryptographic tools and services. This section is designed to help you learn about them and decide which tools and services you should use for your projects.

Most AWS services that store and manage your data support *server-side encryption*, where the service that stores and manages your data also transparently encrypts and decrypts it for you. AWS also supports *client-side encryption* libraries that you can include in your applications. These libraries make it easier to include best-practice encryption in your application, even if you are not a cryptography expert.

Before selecting your cryptographic tools and services, decide if you prefer client-side encryption, server-side encryption, or both. Your decision depends on the design of your application, the sensitivity of your data, and the security requirements of your organization. We try to make our client-side encryption libraries easy to use, but for most applications it's much easier to have an AWS service manage encryption transparently.

### **What do you need to protect your data?**

- Do you need to create and manage the hardware security modules that store your encryption keys? Consider the AWS [CloudHSM](#page-24-0) service.
- Would you benefit from an AWS service that protects your encryption keys for you? Consider AWS Key [Management](#page-23-0) Service (AWS KMS).
- Do you need to protect your data before you send it to AWS? Use a client-side encryption library, like the AWS [Encryption](#page-24-1) SDK, the AWS Database [Encryption](#page-25-0) SDK, or Amazon S3 [client-side](https://docs.aws.amazon.com/amazon-s3-encryption-client/latest/developerguide/what-is-s3-encryption-client.html) [encryption.](https://docs.aws.amazon.com/amazon-s3-encryption-client/latest/developerguide/what-is-s3-encryption-client.html)

### **What type of data do you need to protect?**

- To protect DynamoDB table items before you send them to DynamoDB, use the AWS [Database](#page-25-0) [Encryption](#page-25-0) SDK. But be sure that you need it. DynamoDB encryption at rest automatically protects all DynamoDB tables whenever they are written to disk.
- To protect Amazon S3 objects before you send them to an Amazon S3 bucket, use [Amazon](https://docs.aws.amazon.com/amazon-s3-encryption-client/latest/developerguide/what-is-s3-encryption-client.html) S3 client-side [encryption](https://docs.aws.amazon.com/amazon-s3-encryption-client/latest/developerguide/what-is-s3-encryption-client.html). Amazon S3 also offers [server-side](https://docs.aws.amazon.com/AmazonS3/latest/dev/serv-side-encryption.html) encryption.
- To protect all other types of data at their source, use the AWS [Encryption](#page-24-1) SDK.

When choosing an SDK or an encryption client library, remember that they are not compatible. You cannot use one library to encrypt data and a different library to decrypt the data.

### **Topics**

- When to use AWS Key [Management](#page-23-0) Service (AWS KMS)
- When to use AWS [CloudHSM](#page-24-0)
- When to use AWS [Encryption](#page-24-1) SDK
- When to use the AWS Database [Encryption](#page-25-0) SDK

### <span id="page-23-0"></span>**When to use AWS Key Management Service (AWS KMS)**

When you encrypt data, you need to protect your encryption key. If you encrypt your key, you need to protect its encryption key. Eventually, you must protect the highest level encryption key (known as a *root key*) in the hierarchy that protects your data. That's where AWS KMS comes in.

AWS Key [Management](https://docs.aws.amazon.com/kms/latest/developerguide/) Service (AWS KMS) lets you create, store, and manage KMS keys securely. Your KMS keys never leave AWS KMS unencrypted. To use a KMS key in a cryptographic operation, you call AWS KMS.

Additionally, you can create and manage key [policies](https://docs.aws.amazon.com/kms/latest/developerguide/key-policies.html) in AWS KMS, ensuring that only trusted users have access to KMS keys.

### **When Do I Use It?**

- Use AWS KMS to create and manage KMS keys. You can establish policies that determine who can use your KMS keys and how they can use them. You can track their use in transaction and audit logs, such as AWS [CloudTrail.](https://docs.aws.amazon.com/kms/latest/developerguide/logging-using-cloudtrail.html)
- You can use your KMS keys to encrypt small amounts of data (up to 4096 bytes). However, KMS keys are typically used to generate, encrypt, and decrypt the [data](https://docs.aws.amazon.com/kms/latest/developerguide/concepts.html#data-keys) keys that encrypt your data outside of AWS KMS. Unlike KMS keys, data keys can encrypt data of any size and format, including streamed data.

### **When Do I Use Something Else?**

- AWS KMS does not store or manage data keys, and you cannot use AWS KMS to encrypt or decrypt with data keys. To use data keys to encrypt and decrypt, use the AWS Encryption SDK.
- KMS keys are backed by [FIPS-validated](https://csrc.nist.gov/projects/cryptographic-module-validation-program/Certificate/3139) hardware service modules (HSMs) that AWS KMS manages. To manage your own HSMs, use AWS [CloudHSM.](#page-24-0)

### <span id="page-24-0"></span>**When to use AWS CloudHSM**

AWS [CloudHSM](https://docs.aws.amazon.com/cloudhsm/latest/userguide/) is a service for creating and managing cloud-based hardware security modules. A *hardware security module* (HSM) is a specialized security device that generates and stores cryptographic keys.

### **When Do I Use It?**

• Use AWS CloudHSM when you need to manage the HSMs that generate and store your encryption keys. In AWS CloudHSM, you create and manage HSMs, including creating users and setting their permissions. You also create the symmetric keys and asymmetric key pairs that the HSM stores.

### **When Do I Use Something Else?**

• If you need to secure your encryption keys in a service backed by FIPS-validated HSMs, but you do not need to manage the HSM, try AWS Key [Management](#page-23-0) Service.

### <span id="page-24-1"></span>**When to use AWS Encryption SDK**

The AWS [Encryption](https://docs.aws.amazon.com/encryption-sdk/latest/developer-guide/) SDK is a client-side encryption library that makes it easier to encrypt and decrypt data of any type in your application. The Encryption SDK is available in [several](https://docs.aws.amazon.com/encryption-sdk/latest/developer-guide/programming-languages.html) [programming](https://docs.aws.amazon.com/encryption-sdk/latest/developer-guide/programming-languages.html) languages, including a [command-line](https://docs.aws.amazon.com/encryption-sdk/latest/developer-guide/crypto-cli.html) interface.

You can use the AWS Encryption SDK to encrypt your data before you send it to an AWS service. You can also use it with KMS keys in AWS Key Management Service (AWS KMS). However, the library does not require any AWS service.

When you encrypt data, the SDK returns a single, portable [encrypted](https://docs.aws.amazon.com/encryption-sdk/latest/developer-guide/concepts.html#message) message that includes the encrypted data and encrypted data keys. This object is designed to work in many different types of applications. You can specify many of the encryption options, including selecting an encryption and signing algorithm.

### **When Do I Use It?**

• Use the AWS Encryption SDK to encrypt and decrypt data in a script or application. You can use it with AWS Key [Management](#page-17-0) Service or any compatible master key [provider](https://docs.aws.amazon.com/encryption-sdk/latest/developer-guide/concepts.html#master-key-provider).

### **When Do I Use Something Else?**

- Many AWS services optionally encrypt the data that they store and manage for you. (This is known as *server-side encryption*.) Many of these services are [integrated](https://aws.amazon.com/kms/details/#integration) with AWS KMS. For details, see the information about encryption options in the service documentation.
- You might want to use a client-side encryption library that includes special features for your data, such as Amazon S3 client-side [encryption](https://docs.aws.amazon.com/amazon-s3-encryption-client/latest/developerguide/what-is-s3-encryption-client.html) or the AWS Database [Encryption](#page-19-1) SDK.

When you choose an SDK or encryption client library, remember that libraries are not compatible with one another. That is, you cannot use one library to encrypt data and a different library to decrypt the data. Unless you need a feature provided only by a different library, use the AWS Encryption SDK.

### <span id="page-25-0"></span>**When to use the AWS Database Encryption SDK**

### *A* Note

On June 9, 2023, the Amazon DynamoDB Encryption Client was renamed to AWS Database Encryption SDK. The AWS Database Encryption SDK continues to support legacy DynamoDB Encryption Client versions.

The AWS Database [Encryption](https://docs.aws.amazon.com/database-encryption-sdk/latest/devguide/what-is-database-encryption-sdk.html) SDK is a set of software libraries that enable you to include clientside encryption in your database design. The AWS Database Encryption SDK provides record-level encryption solutions. You specify which fields are encrypted and which fields are included in the signatures that ensure the authenticity of your data. Encrypting your sensitive data in transit and at rest helps ensure that your plaintext data isn't available to any third party, including AWS.

You can use the AWS Database Encryption SDK for DynamoDB to encrypt and sign your table items before you send them to DynamoDB. It is compatible with the [encryption](https://docs.aws.amazon.com/amazondynamodb/latest/developerguide/EncryptionAtRest.html) at rest server-side encryption feature that DynamoDB provides for all tables. For a detailed comparison of the AWS Database Encryption SDK for DynamoDB and DynamoDB encryption at rest, see the [Client-Side](https://docs.aws.amazon.com/database-encryption-sdk/latest/devguide/client-server-side.html) and [Server-Side](https://docs.aws.amazon.com/database-encryption-sdk/latest/devguide/client-server-side.html) Encryption topic in the *AWS Database Encryption SDK Developer Guide*.

### **When Do I Use It?**

• If you need to encrypt and sign DynamoDB table items before you send them to DynamoDB, use the AWS Database Encryption SDK for DynamoDB.

### **When Do I Use Something Else?**

- You can rely on the server-side [encryption](https://docs.aws.amazon.com/amazondynamodb/latest/developerguide/EncryptionAtRest.html) at rest feature that Amazon DynamoDB provides. DynamoDB transparently encrypts all tables before writing them to disk and transparently decrypts the tables when you get them. Encryption at rest is provided by default, and you cannot disable it. However, if your data security standards require it, you can use both the AWS Database Encryption SDK and encryption at rest on your table data.
- With the AWS Database Encryption SDK, you can specify which attribute values you encrypt and which attributes are included in the item signature.

# <span id="page-27-0"></span>**AWS PKI services**

AWS provides multiple services that you can use to establish trust across the data transit process. These services are introduced in AWS Public Key [Infrastructure](#page-33-0) and detailed thoroughly in their respective documentation sets.

### **Topics**

- What is public key [infrastructure?](#page-27-1)
- PKI [concepts](#page-28-0)
- AWS public key [infrastructure](#page-33-0) (PKI) services and tools
- How to [choose](#page-36-0) a PKI service

### <span id="page-27-1"></span>**See also:** *AWS [cryptographic](#page-3-0) services and tools*

# **What is public key infrastructure?**

Public key [infrastructure](#page-32-0) (PKI) is a system of hardware, software, people, policies, documents, and procedures. It includes the creation, issuance, management, distribution, usage, storage, and revocation of digital certificates. These certificates are then used to authenticate the identities of various actors across the data transfer process. They also assure that the data being moved between these actors is secured and encrypted in a way that both parties can decrypt. This way, information is only being sent to and received from known and [trusted](#page-33-1) sources, and both parties are assured of the information's integrity. To learn more about the encryption and decryption processes that are used in data transfer and storage, see the What is [Cryptography?](#page-3-1) section of this guide.

PKI trust is established by a *[certificate](#page-29-0) authority*, which is an organization or governing body that can issue certificates and verify the identity of the certificate requestor. AWS offers multiple PKI certificate authority services that can help you easily and securely manage your certificate infrastructure.

To learn more about the terms and concepts used in PKI, see PKI [Concepts.](#page-32-0)

# <span id="page-28-0"></span>**PKI concepts**

As you work with AWS PKI tools and services, you are likely to encounter a number of basic concepts.

### **Topics**

- [asymmetric-key](#page-28-1) cryptography
- [certificate](#page-29-0) authority (CA)
- [certificate](#page-29-1) authority certificate
- [certificate](#page-29-2) signature
- [domain name](#page-30-0)
- [Domain](#page-31-0) Name System (DNS)
- [HTTPS](#page-31-1)
- private [certificate](#page-31-2)
- public [certificate](#page-32-1)
- public-key [encryption](#page-28-1)
- public-key [infrastructure](#page-32-0) (PKI)
- root [certificate](#page-32-2)
- Secure Sockets Layer (SSL) and [Transport](#page-32-3) Layer Security (TLS)
- SSL server [certificates](#page-32-4)
- [symmetric-key](#page-33-2) cryptography
- [TCP](#page-33-3)
- [trust](#page-33-1)

### <span id="page-28-1"></span>**asymmetric-key cryptography**

Also called *public-key cryptography*. The use of different but mathematically related keys to encrypt and to decrypt content. One of the keys is public and is typically made available in an X.509 version 3 certificate. The other key is private and is stored securely. The X.509 certificate binds the identity of a user, computer, or other resource (the certificate subject) to the public key. See also: [symmetric-key](#page-33-2) cryptography.

### <span id="page-29-0"></span>**certificate authority (CA)**

A trusted third party that issues (and, if necessary, revokes) digital certificates. The most common type of certificate is based on the ISO X.509 standard. An X.509 certificate affirms the identity of the certificate subject and binds that identity to a public key. The subject can be a user, an application, a computer, or other device. The CA signs a [certificate](#page-29-2) by hashing its contents and then encrypting the hash with the private key corresponding to the public key in the certificate. A client application such as a web browser that needs to affirm the identity of a subject uses the public key to decrypt the certificate signature. It then hashes the certificate contents and compares the hashed value to the decrypted signature to determine whether they match.

For information about certificate signing, see [certificate](#page-29-2) signature.

A CA can be either public or private:

- Public CA—A commercial, non-profit, or government entity that issues certificates that are universally valid.
- Private CA—An entity within an organization that issues certificate that are valid only inside the organization.

### <span id="page-29-1"></span>**certificate authority certificate**

A certificate that affirms the identity of the [certificate](#page-29-0) authority (CA) and binds it to the public key that is contained in the certificate.

### <span id="page-29-2"></span>**certificate signature**

An encrypted hash over a certificate that affirms the integrity of the certificate data. The encrypted hash is known as a digital signature. Your private CA creates a signature by using a hash function (such as SHA256) over the variable-sized certificate content to produce an irreversible fixed-size data string. The fixed data is called a hash. The CA then encrypts the hash value with its private key and concatenates the encrypted hash with the certificate.

To validate a signed certificate, a client application uses the CA public key to decrypt the signature. The client then uses the same signing algorithm that the CA used to compute a hash over the rest of the certificate. Note that the signing algorithm used by the CA is listed in the certificate. If the computed hash value is the same as the decrypted hash value, the certificate has not been tampered with.

### <span id="page-30-0"></span>**domain name**

A text string such as www.example.com that can be translated by the Domain Name System (DNS) into an IP address. Computer networks, including the internet, use IP addresses rather than text names. A domain name consists of distinct labels separated by periods:

### **TLD**

The rightmost label of a domain name, or top-level domain. Common examples include .com, .net, and .edu. Also, the TLD for entities that are registered in some countries is an abbreviation of the country name and is called a country code. Examples include .uk for the United Kingdom, .ru for Russia, and .fr for France. When country codes are used, a secondlevel hierarchy for the TLD is often introduced to identify the type of the registered entity. For example, the .co.uk TLD identifies commercial enterprises in the United Kingdom.

### **apex domain**

The portion of a domain name that includes and expands on the top-level domain. For domain names that include a country code, the apex domain includes the code and the labels, if any, that identify the type of the registered entity. The apex domain does not include subdomains (see the following paragraph). In www.example.com, the name of the apex domain is example.com. In www.example.co.uk, the name of the apex domain is example.co.uk. Other names that are often used instead of apex include *base*, *bare*, *root*, *root apex*, or *zone apex*.

### **subdomain**

The portion of a domain name (if present) that precedes the apex domain name and is separated from it and from other subdomains by a period. The most common subdomain name is www, but any name is possible. Also, subdomain names can have multiple levels. For example, in jake.dog.animals.example.com, the subdomains are jake, dog, and animals in that order.

### **FQDN**

Fully qualified domain name. The FQDN is the complete DNS name for a computer, website, or other resource that is connected to a network or to the internet. For example aws.amazon.com is the FQDN for Amazon Web Services. An FQDN includes all domains up to the top-level domain. For example, [subdomain<sub>1</sub>]. [subdomain<sub>2</sub>]...[subdomain<sub>n</sub>]. [apex domain]. [top-level domain] represents the general format of an FQDN.

### **PQDN**

Partially qualified domain name. A PQDN is not fully qualified and is ambiguous. A name such as [subdomain<sub>1</sub>.subdomain<sub>2</sub>.] is a PQDN because the root domain cannot be determined.

### **registration**

The right to use a domain name that is delegated by domain name registrars. Registrars are typically accredited by the Internet Corporation for Assigned Names and Numbers (ICANN). In addition, other organizations called registries maintain the TLD databases. When you request a domain name, the registrar sends your information to the appropriate TLD registry. The registry assigns a domain name, updates the TLD database, and publishes your information to WHOIS. Typically, domain names must be purchased.

### <span id="page-31-0"></span>**Domain Name System**

A hierarchical distributed naming system for computers and other resources connected to the internet or a private network. DNS is primarily used to translate textual domain names, such as aws.amazon.com, into numerical IP (internet protocol) addresses of the form 111.222.333.444. The DNS database for your domain, however, contains a number of records that can be used for other purposes. For example, with AWS [Certificate](#page-34-0) Manager you can use a CNAME record to validate that you own or control a domain when you request a certificate.

### <span id="page-31-1"></span>**HTTPS**

The abbreviation for *HTTP over [SSL/TLS](#page-32-3)*, a secure form of Hypertext Transfer Protocol (HTTP) that is supported by all major browsers and servers. All HTTP requests and responses are encrypted before being sent across a network, thereby providing transport security. HTTPS combines the HTTP protocol with [symmetric,](#page-33-2) [asymmetric](#page-28-1), and X.509 certificate-based cryptographic techniques. HTTPS works by inserting a cryptographic security layer below the HTTP application layer and above the [TCP](#page-33-3) transport layer in the Open Systems Interconnection (OSI) model. The security layer uses the Secure Sockets Layer (SSL) protocol or the Transport Layer Security (TLS) protocol.

### <span id="page-31-2"></span>**private certificate**

An [SSL/TLS](#page-32-3) certificate that authenticates the identity of a resource in a private PKI. [Trust](#page-33-1) in a private certificate rests on the integrity of the private certificate authority (CA) that issued it.

Not to be confused with the private (secret) key of a public-key encryption key pair.

See also public [certificate](#page-32-1).

#### <span id="page-32-1"></span>**public certificate**

An [SSL/TLS](#page-32-3) certificate that authenticates the identity of a resource in a public PKI. [Trust](#page-33-1) in a public certificate rests on the integrity of the public certificate authority (CA) that issued it.

Not to be confused with the public key of a public-key encryption key pair.

See also private [certificate](#page-31-2).

#### **public-key encryption (PKI)**

### See [asymmetric-key](#page-28-1) encryption.

### <span id="page-32-0"></span>**public-key infrastructure (PKI)**

A comprehensive system that enables the creation, issuance, management, distribution, use, storage, and revocation of digital certificates. A PKI consists of people, hardware, software, policies, documents, and procedures. A public PKI is is used to secure communication in the world at large (for example, over the internet) and derives its authority from one or more public certificate authorities (CAs). A private PKI is used to secure communications within an organization, derives its authority from one or more private CAs, and has no validity outside the organization.

The "public key" of public key infrastructure refers to public-key [encryption](#page-28-1).

#### <span id="page-32-2"></span>**root certificate**

The certificate issued by the [certificate](#page-29-0) authority (CA) that is at the top of the CA hierarchy. A certificate authority typically exists within a hierarchical structure that contains multiple other CAs with clearly defined parent-child relationships between them. Child or subordinate CAs are certified by their parent CAs, creating a certificate chain. The CA at the top of the hierarchy is referred to as the root CA, and its certificate is called the root certificate. This certificate is typically self-signed.

### <span id="page-32-3"></span>**Secure Sockets Layer (SSL) and Transport Layer Security (TLS)**

Cryptographic protocols that provide communication security over a computer network. TLS is the successor of SSL. They both use X.509 certificates to authenticate the server. Both protocols negotiate a symmetric key between the client and the server that is used to encrypt data flowing between the two entities.

### <span id="page-32-4"></span>**SSL/TLS server certificate**

An X.509 version 3 data structure that binds the public key in the certificate to the subject of the certificate and is signed by a [certificate](#page-29-0) authority (CA). An SSL/TLS certificate contains the name of the server, the validity period, the public key, the signature algorithm, and more. Server certificates are required for HTTPS transactions to authenticate a server.

### <span id="page-33-2"></span>**symmetric-key cryptography**

The practice of using the same key to encrypt and to decrypt data. See also: [asymmetric-key](#page-28-1) [cryptography](#page-28-1).

### <span id="page-33-3"></span>**Transmission Control Protocol (TCP)**

As part of the TCP/IP stack, TCP is one of the main sets of rules used when sending data between networks. By verifying the order in which information is received, TCP assures the quality of transmissions across hosts and servers. TCP standards are regulated by the [Internet](https://www.ietf.org/)  [Engineering](https://www.ietf.org/) Task Force (IETF).

### <span id="page-33-1"></span>**trust**

The reliability of a website's identity as established by verifying the website's certificate. Browsers trust only a small number of certificates known as CA root [certificates.](#page-32-2) A trusted third party, known as a [certificate](#page-29-0) authority (CA), validates the identity of the website and issues a signed digital certificate to the website's operator. The browser can then check the digital signature to validate the identity of the website. If validation is successful, the browser displays a lock icon in the address bar.

# <span id="page-33-0"></span>**AWS public key infrastructure (PKI) services and tools**

AWS offers multiple PKI services that can help you easily and securely manage your certificate infrastructure. The primary AWS offerings for PKI are tightly linked:

- **AWS [Certificate](#page-34-0) Manager (ACM)** is used to generate, issue, and manage public and [private](#page-32-1) SSL/ TLS [certificates](#page-32-1) for use with your AWS based websites and applications.
- **AWS Private [Certificate](#page-34-1) Authority (ACM PCA)** is a managed private certificate authority (CA) service with which you can manage your CA infrastructure and your private [certificates.](#page-31-2)

Many AWS services rely on these PKI services to authenticate the actors involved in a data transfer process. For a list of such services and an overview of how they use PKI practices, see [Other](#page-35-0) AWS Services That Use SSL/TLS [Certificates](#page-35-0).

AWS PKI services comply with a wide range of security standards, making it easy for you to protect your data without worrying about governmental or professional regulations. For a full list of AWS data security standard compliances, see AWS [Compliance](https://aws.amazon.com/compliance/programs/) Programs.

### <span id="page-34-0"></span>**AWS Certificate Manager**

AWS Certificate Manager is a [PKI](#page-32-0) service that handles the complexity of creating and managing public SSL/TLS [certificates](#page-32-1) for your AWS based websites and applications. These public certificates verify the identity and authenticity of your web server and the ownership of your public keys. In doing so, public certificates initiate a [trusted](#page-33-1), [encrypted](#page-7-1) connection between you and your users. You can also use ACM in conjunction with AWS Private [Certificate](#page-34-1) Authority to create and manage private certificates, which can be used to authenticate the identity of internal organization entities. Certificates in ACM, whether generated in ACM or imported from a third-party authority, can secure multiple domain names and multiple names within a domain. You can also use ACM to create wildcard SSL certificates that can protect an unlimited number of subdomains.

You can use ACM to perform a variety of PKI-related tasks, including the generation, validation, renewal, maintenance, and deletion of public and private certificates. For more information about ACM, see the AWS [Certificate](https://docs.aws.amazon.com/acm/latest/userguide/acm-overview.html) Manager User Guide.

# <span id="page-34-1"></span>**AWS Private Certificate Authority**

AWS Private Certificate Authority is a managed private CA service that extends ACM certificate management to private certificates. With private certificates you can authenticate resources inside an organization. Private certificates allow entities like users, web servers, VPN users, internal API endpoints, and IoT devices to prove their identity and establish encrypted communications channels. With AWS Private CA, you can create complete CA hierarchies, including root and subordinate CAs, without the investment and maintenance costs of operating your own certificate authority.

With a private CA, you avoid many of the constraints that are imposed on public certificates and CAs. Using the AWS Private CA console and API operations, you can do the following:

- Create certificates with any subject name you want.
- Create certificates with any expiration date you want.
- Use any supported private key algorithm and key length.
- Use any supported signing algorithm.

• Configure certificates in bulk using templates.

For more information about AWS Private CA, see the AWS Private [Certificate](https://docs.aws.amazon.com/privateca/latest/userguide/PcaWelcome.html) Authority User Guide.

### <span id="page-35-0"></span>**Other AWS services that use X.509 public key certificates**

The following AWS services also include features that allow you to manage and implement X.509 public key certificates for use as SSL/TLS [certificates](#page-32-4) or for code signing.

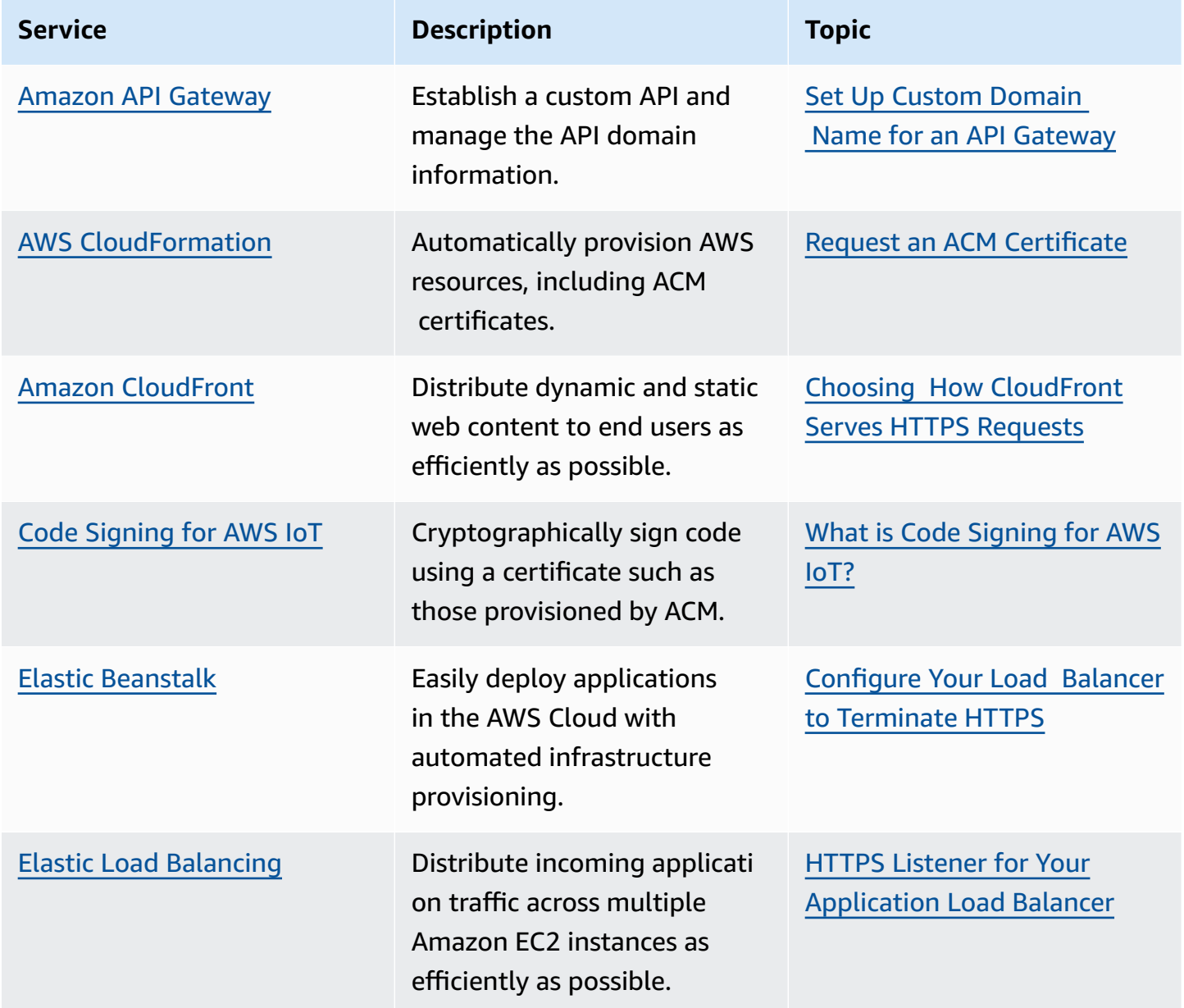

# <span id="page-36-0"></span>**How to choose a PKI service**

AWS offers two primary PKI services, [ACM](#page-34-0) and AWS [Private](#page-34-1) CA. Use the guidance here to help you decide which service to use for a given scenario.

### <span id="page-36-1"></span>**When to use ACM**

A public [SSL/TLS](#page-32-3) certificate is required to authenticate the identity of your web server and establish a secure connection with any trustworthy host it might interact with. With ACM, you can easily create and manage public and private SSL/TLS certificates or import an external [public](#page-32-1)  [certificate](#page-32-1) into your AWS environment.

### **When Do I Use It?**

Use ACM when you need to create a new public certificate, renew a public certificate created with ACM, or import an existing public certificate into your AWS environment.

Use ACM to generate a private certificate and manage it within the same environment as your public certificates. You must first use AWS Private CA to establish a private CA from which private certificates can be validated. Private certificates created in ACM are bound by the following restrictions:

- They must use [RSA-2048](https://en.wikipedia.org/wiki/RSA_(cryptosystem)) keys and [SHA-256](https://en.wikipedia.org/wiki/SHA-2) hashing.
- They must be renewed after 13 months.
- Their subject must be a [DNS](#page-31-0) name.

### <span id="page-36-2"></span>**When to use AWS Private CA**

Private certificates are issued by a [private CA](#page-29-0) and are exclusively used for authentication between entities within your organization. As a result, private certificates cannot be publically trusted. AWS Private CA lets you establish a private CA and use it to create and manage private certificates under its authority. Private certificates can be managed by AWS Private CA as a standalone service or in conjunction with ACM.

- Use AWS Private CA if you need to create an internal CA for further authentication operations.
- Use AWS Private CA if you need to generate a private certificate for internal entity authentication.

### *G* Note

ACM can also generate private certificates once a private CA has been established. But AWS Private CA gives you more control over the management and encryption protocols of those private certificates.

# <span id="page-38-0"></span>**Document history for AWS cryptography services**

Change Description Date

Initial [release](https://docs.aws.amazon.com/) **Initial release of this** documentation.

December 1, 2018